#### **!МИНИСТЕРСТВО ОБРАЗОВАНИЯ И НАУКИ РОСИЙСКОЙ ФЕДЕРАЦИИ**

Государственное образовательное учреждение высшего профессионального образования

## «**НАЦИОНАЛЬНЫЙ ИССЛЕДОВАТЕЛЬСКИЙ**

### **ТОМСКИЙ ПОЛИТЕХНИЧЕСКИЙ УНИВЕРСИТЕТ**»

«УТВЕРЖДАЮ» Проректор по ОМД \_\_\_\_\_\_\_\_\_\_\_\_\_\_\_\_\_\_\_А.И. Чучалин  $\langle \langle \rangle \rangle$  2011

# **УЧЕБНО-ТЕМАТИЧЕСКИЙ ПЛАН**

## по программе повышения квалификации «**Основы практической работы в системе трехмерного проектирования Autodesk Inventor Professional**»

**Цель обучения:** новые знания, умения, навыки применения современных 3D компьютерных технологий в области проведения комплекса проектно-конструкторских работ. Практические навыки проектирования в САПР Autodesk Inventor Professional.

## **Соответствует квалификационным требованиям:**

Направление «Технология, оборудование и автоматизация машиностроительных производств».

**Категория слушателей:** научно-педагогические работники

**Форма обучения:** с частичным отрывом от работы.

**Срок обучения:** 60 (час)

**Режим занятий:** 1 (часа в день)

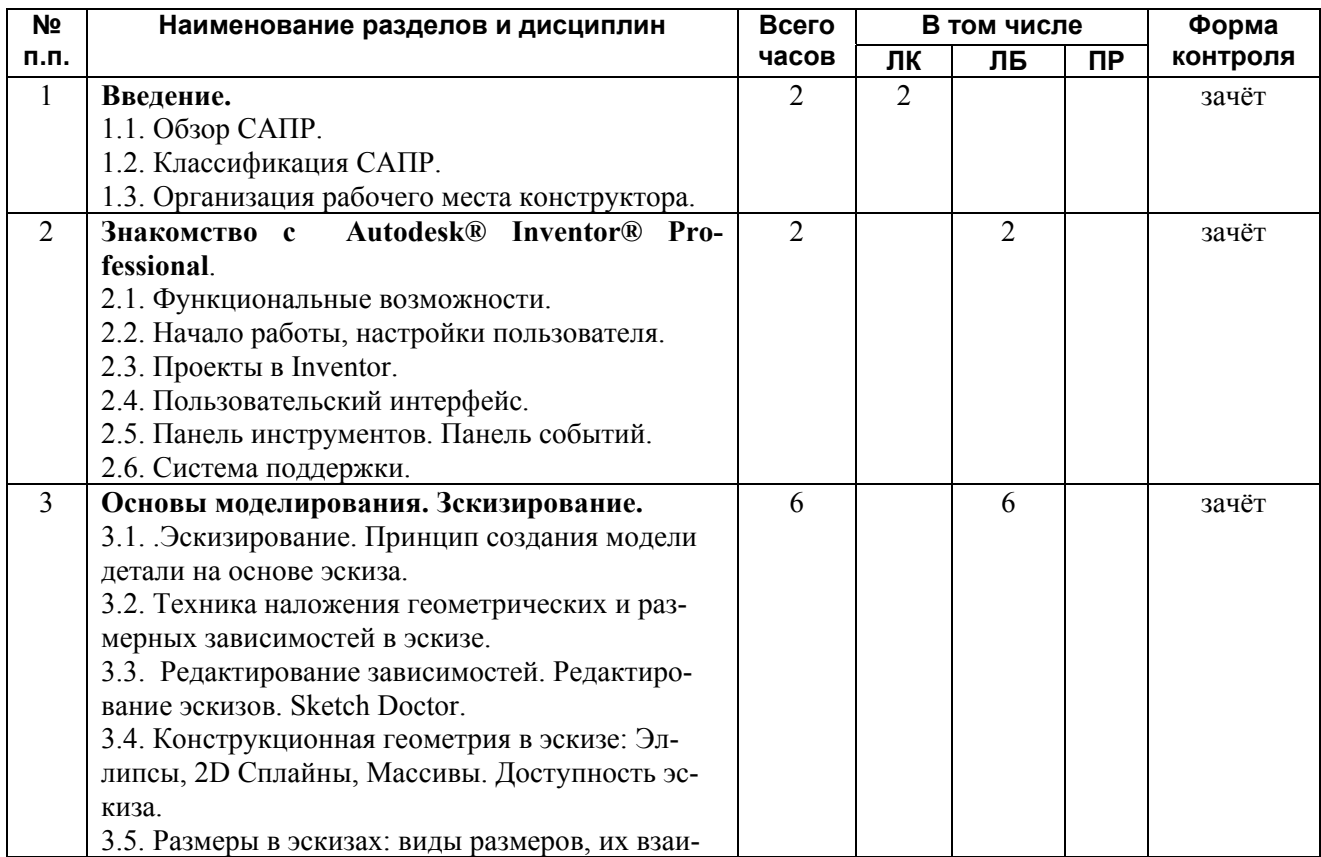

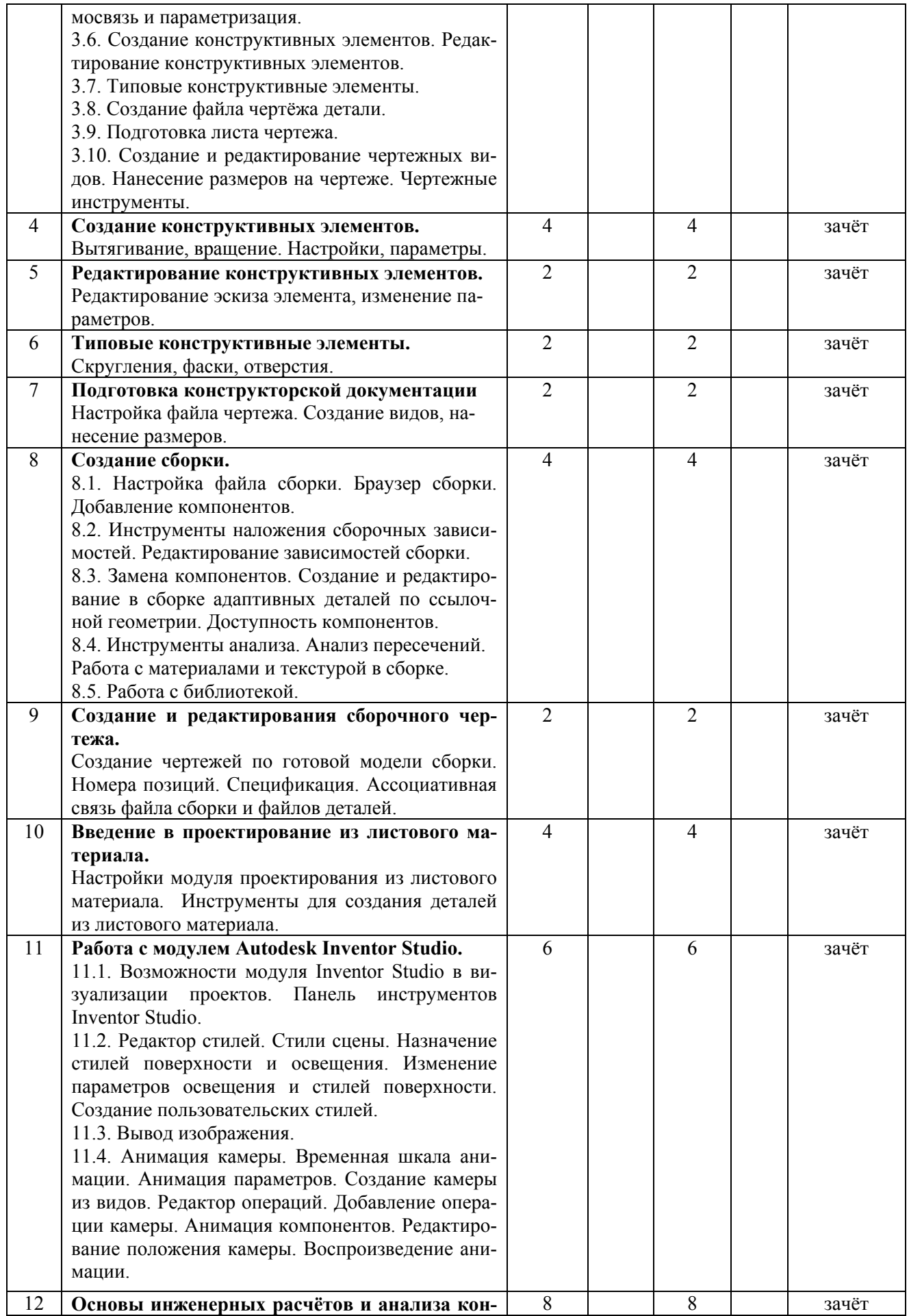

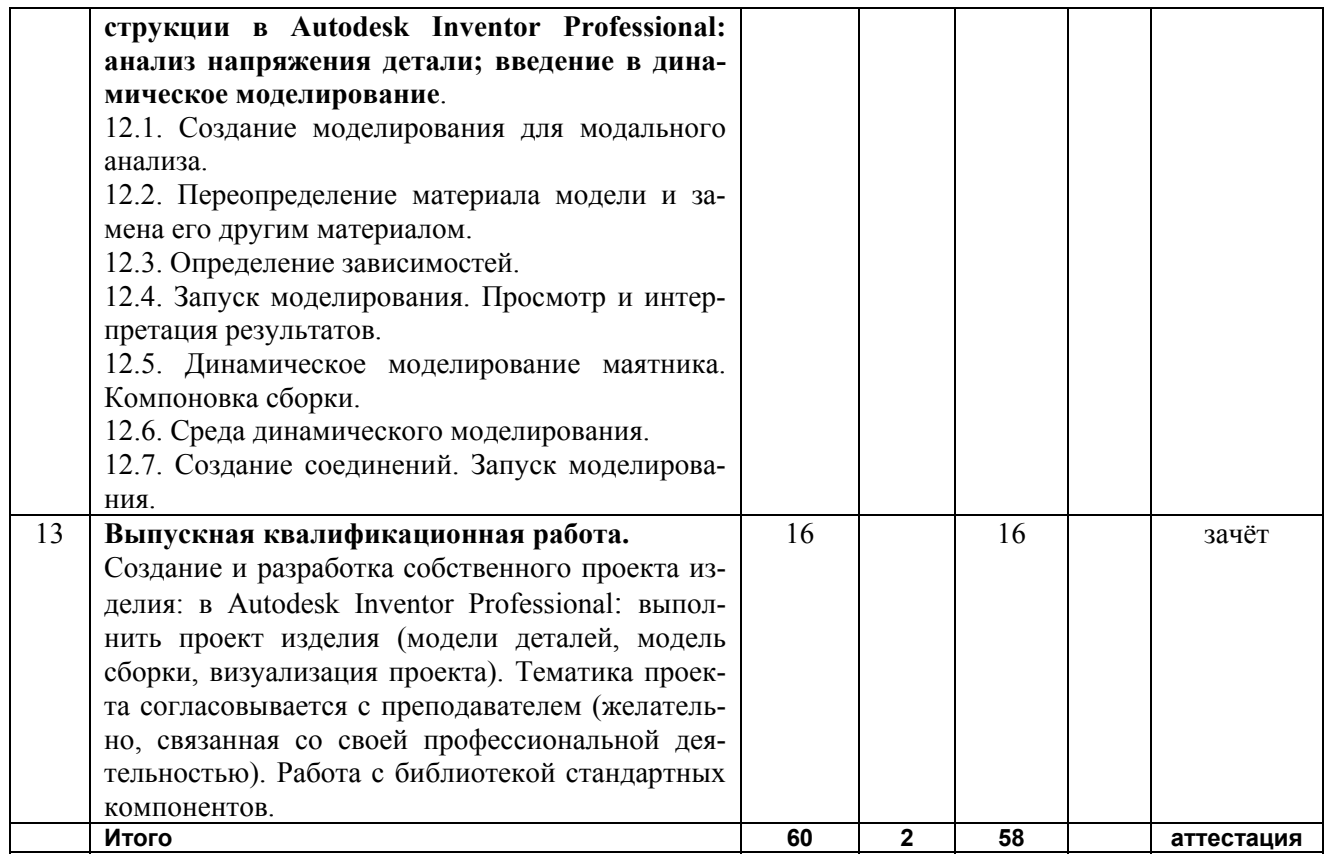

Реализуется смешанная (blended-learning) форма обучения, а именно:

1) 60 часов – аудиторные занятия под руководством преподавателя;

 2) слушателям предлагается самостоятельное (факультативное) изучение учебно-методических ресурсов, размещенных в среде Интернет-обучеия НИ ТПУ (e-learning)*.* Для изучения данного курса слушателю необходимо иметь рабочее место (компьютер дома или на работе) с выходом в Интернет.

Директор ИДНО Д.Г. Демянюк

Начальник ОИО С.А. Горисев